# Linguaggi: Semantica

#### Programma in C

#include <stdio.h>; **# define** bott\_vol =2.0; **# define** latt\_vol = 0.355; **int** main () {**int** bott\_num = 4; **int** latt\_num = 10; **double** totale = bott\_vol \* bott\_num + latt\_vol \* latt\_num; printf("volume totale %d litri", totale); }

# Linguaggi: Semantica

Programma in Caml

let bott\_vol = $2.0$  and latt\_vol =  $0.355$ and bott\_num =  $4$  and latt\_num =  $10$ in bott\_vol \* bott\_num + latt\_vol \* latt\_num;

> Cosa significa? cosa calcola ? a cosa serve ? è corretto?

# La correttezza sintattica è data dalla Grammatica di C

Programma::= Direttive Prototipi int main() Com **FunctDecList** Direttive ::= Direttiva Direttive | ε Direttiva::= #define Ide; | #include <Ide.h>;|... Prototipi::= Prototipo **;** Prototipi | ε Prototipo:= Type Ide(FormalList ) ; FunctDecList::= FunctDecl; FunctDecList | ε FunctDec::= Type Ide (FormalList) Com StmtList::=Stmt StmtList | ε

# La correttezza sintattica è data dalla Grammatica di C

StmtList ::= Stmt ; StmtList | ε Stmt::=Decl | Com Com::=Ide=Exp *Assegnamento* | if (Exp) Com else Com *Condizionale* | while (Exp) Com *Iteratore* | {StmtList} *Blocco* | Ide(Exp) *Invocazione di fun* | return Exp *Calcolo dei valore*  Exp::= Ide | Const | Exp Op Exp | Uop Exp | Ide | Ide(Exp) | (Exp)... Decl ::= Type Ide [=Exp]

# Sintassi e semantica

- La sintassi di un linguaggio di programmazione è in genere descritta in modo molto rigoroso.
- La semantica viceversa spesso è descritta in modo non formale e quindi poco rigoroso. I vantaggi di una descrizione formale della semantica sono:
	- è la specifica del compilatore e dell'interprete:
		- permette di affrontare in modo rigoroso e strutturato il complesso problema dell'implementazione del linguaggio
		- uno stesso programma, eseguito da implementazioni diverse del linguaggio (macchine diverse), che però rispettano la semantica, danno lo stesso risultato.
	- aiuta nella definizione di programmi per la soluzione dei problemi,
	- permette di ragionare sulla correttezza dei programmi,

**Semantica Operazionale:** Sistemi di Transizioni

Sistema di transizioni:  $S = \langle \Gamma, T \rangle \rightarrow \rangle$ 

- $\bullet$   $\Gamma$  configurazioni (Stati)
- $\cdot$  T  $\subseteq$   $\Gamma$  finali
- $\bullet \rightarrow \subseteq \Gamma \times \Gamma$  relazione di transizione

Derivazione D: < S,  $\rightarrow^*$  >

 $\rightarrow^*$  = chiusura antisimmetrica, riflessiva, transitiva di  $\rightarrow$ 

 $\gamma_i \rightarrow^* \gamma_k \Rightarrow \gamma_i \rightarrow ... \rightarrow \gamma_k \in D$ 

## Regole  $(R)$  condizionali per  $\rightarrow$

$$
\frac{\pi_1 \pi_2 \dots \pi_n}{\gamma \to \gamma'}
$$

Le  $\pi_i$  sono premesse e sono relazioni tra espressioni che contengono costanti, variabili e operatori del tipo  $(=, \neq, ).$ 

Le variabili sono quelle che permettono di *istanziare* la regola. Le indichiamo con *Vars(R).*

La copertura delle variabili serve a garantire la fondatezza della regola.

### Copertura delle variabili

Sia *R* la seguente regola condizionale

$$
\frac{\pi_1 \pi_2 \dots \pi_n}{\gamma \to \gamma'}
$$

Sia  $x \in Var_S(R)$ , x è coperta in R se e solo se vale una delle seguenti condizioni:

- x occorre  $\gamma$ ; 1)
- esiste in R una premessa  $\pi_i$  del tipo y=t tale che y è coperta  $2)$ in  $R$  e  $x \in Vars(t)$
- $3)$ esiste in R una premessa  $\pi_i$  del tipo x=t tale che tutte le variabili in Vars(t) sono coperte.
- esiste in R una premessa  $\pi_i$  del tipo  $\delta \rightarrow \delta'$  tale che tutte le 4) variabili in  $\delta$  sono coperte in R e x $\in$ Vars( $\delta'$ )

### Sostituzioni e istanziazioni

- Sia  $V = \{x_1,...x_k\}$  è un insieme di variabili, si dice sostituzione l'insieme di associazioni  $\vartheta = \{c_1/x_1, \dots c_k\}$  $x_k$ } dove  $c_1,... c_k$  sono costanti.
- Dato un termine o espressione E questo può essere istanziato su una sostituzione  $(E)\vartheta$ . L'istanza è l'espressione che si ottiene rimpiazzando in E tutte le variabili che occorrono in ϑ con i rispettivi valori.
	- es.  $V = \{x,y\}$  e sia E =  $x < y + 1$  l'espressione se  $\vartheta = \{4/x, 2/y\}$ allora (E) $\theta$  = 4<2+1 = 4<3= false

– se invece  $\vartheta = \{2/x, 3/y\}$  allora  $(E)\vartheta = 2 < 3+1$  2< 4= true

# Derivazione  $\gamma \rightarrow \gamma'$

Sia <  $\Gamma$ ,  $\Gamma$ ,  $\rightarrow$  > un sistema di transizioni con  $(r_1)...(r_n)$ regole condizionali, abbiamo che  $\gamma \rightarrow \gamma'$  se e solo se esiste una regola condizionale r<sub>i</sub> per cui esiste una sostituzione  $\vartheta$  per le variabili in r<sub>i</sub> tale che:

- tutte le premesse di  $(r_i)\vartheta$  sono soddisfatte;
- la conclusione di  $(r_i)\vartheta$  è proprio  $\gamma \rightarrow \gamma'$

Le variabili (spesso di seguito denotate con  $\alpha, \beta, \delta, \gamma$ ) rappresentano generici elementi del dominio del discorso,

e si riconoscono perchè, nelle premesse, ne viene definito l'intervallo di variabilità.

#### Grammatiche LC come sistemi di transizioni

Data una G=<Λ,V,s,P>si può definire un sistema di transizioni nel seguente modo:

- le configurazioni sono sequenze di simboli in Λ∪V
- le configurazioni terminali sono sequenze di simboli in  $\Lambda$
- la relazione di transizione è definita in base alle produzioni, nel seguente modo: Per ogni produzione A::=η ∈ P è definita una regola condizionale.

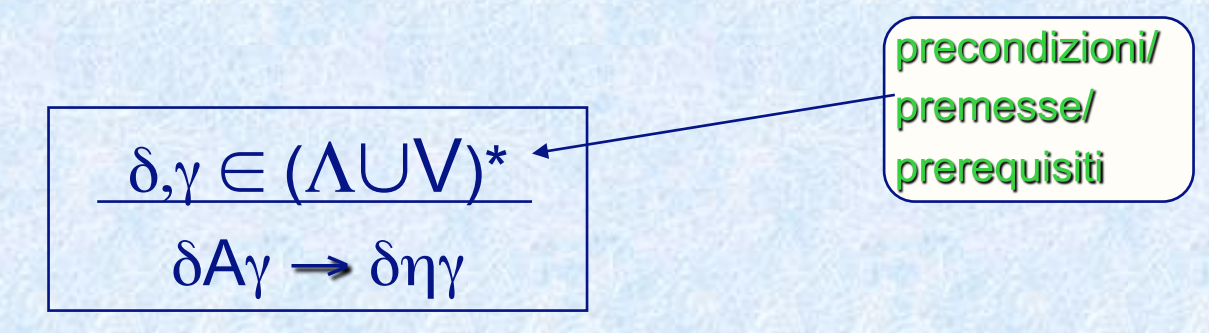

 $10/2/08$  and  $11$ 

# Un esempio

Data la grammatica G=<{a,b},{S},S,{S::=ab, S::=aSb}> definiamo un sistema di transizione nel modo seguente:  $\Gamma = \{ \gamma \mid \gamma \in (\{a,b\} \cup \{S\})^* \}$  $T = \{ \gamma \mid \gamma \in \{a,b\}^* \}$ 

$$
\frac{\delta, \mu \in (\{a,b\} \cup \{S\})\}}{\delta S \mu \rightarrow \delta ab \mu}
$$

$$
\underbrace{\delta,\mu\in(\{a,b\}\cup\{S\})}_{\delta S\mu}\}
$$

### Rappresentazione e semantica

- I numeri (che indichiamo qui con  $\aleph$  sulla dispensa sono N) con le loro operazioni sono entità astratte che godono di importanti proprietà.
- Per utilizzarli e studiarli gli uomini hanno inventato delle rappresentazioni (concrete) di tali entità:
	- quella che conosciamo e usiamo normalmente sono i numeri arabi su base decimale,
	- i Romani ne usavano una diversa (I,II, III, IV, ...X, ..L...)
	- ne esistono molte altre, ad esempio su basi diverse (2,3,...ecc).
- $10/2/08$ • Nel definire la semantica di un linguaggio di programmazione, dove le algebre dei numeri sono rappresentate da tipi predefiniti (int, long, real,..) e importante chiarire la differenza tra valore e rappresentazione.

#### **Correttezza: Rappresentazione e Semantica** dei numeri

Sia  $\aleph$  l'insieme dei numeri naturali  $\aleph = \{0, 1, 2, 3, ...\}$  con le usuali operazioni di somma, sottrazione, ecc., e gli operatori di relazione  $(=, \neq, >,$ ecc).

Mentre Num sono sequenze di simboli che rappresentano i numeri naturali nella solita rappresentazione decimale.

η: Num -> ℵ  $\eta(0) = 0 \in \aleph$ ….  $\eta(9) = 9 \in \aleph$  $\eta$ (nc) =  $\eta$ (n)x<u>10</u> +  $\eta$ (c)  $\in$   $\aleph$ ν: ℵ -> Num  $v(\underline{0}) = 0 \in$  Num ….  $v(9) = 9 \in$  Num  $v(\underline{n}) = v(\underline{n} \div \underline{10})v(\underline{n} \mod \underline{10}) \in Num, \underline{n} > \underline{9}$  $\langle n,n'\rangle \rightarrow$  $\hat{m} \implies \eta(n) + \eta(n') = \eta(m)$ funzione di valutazione η funzione di rappresentazione ν

# **Rappresentazione binaria**

- La rappresentazione che utilizza il minimo numero di simboli è la rappresentazione binaria (quella usata dai calcolatori).
- Tale rappresentazione è definita dalla seguente funzione di valutazione:

 $\eta(0) = 0 \in \aleph$  $\eta(1) = \underline{1} \in \aleph$  $\eta(yb) = (\eta(y) \times 2) + \eta(b) \in \aleph$ 

Si calcoli il valore di  $\eta(1100)$  cioè il numero rappresentato dalla stringa binaria 1100.

### Addizionatore di numeri

- Vediamo come esempio un addizionatore di numeri interi, che fa uso di due sistemi di transizione:
	- un addizionatore di cifre decimali
	- l'addizionatore di numeri
- la grammatica per definire i numeri da addizionare è la seguente:

Num::= Num Cif | Cif Cif::= 0|1|2|3|4|5|6|7|8|9

110 456+  $57=$ 513

### **Addizione**

 $<$ 456,57>  $\rightarrow$  <6,7,0>  $\rightarrow$  <3,1>}  $<$ 45,5,3,1>  $\rightarrow$  <5,5,1>  $\rightarrow$  <1,1>}  $<$ 4,0,13,1>  $\rightarrow$  <4,0,1>  $\rightarrow$  <5,0>}  $<$ 0,0,513,0>  $\rightarrow$  513

### Addizionatore di cifre

Addizionatore di cifre:  $S_{cr} = \langle \Gamma_{cr}, \Gamma_{cr}, \rightarrow_{cr} \rangle$ •  $\Gamma_{cr} = \{ \langle c, c', r \rangle \mid r \in \{0, 1\}, c, c' \in \text{Cif} \}$  $\{\mid r \in \{0,1\}, c \in \text{Cif}\}\$ 

 $\cdot T_{cr} = \{  | r \in \{0,1\}, c \in C \in \mathbb{C} \}$ 

 $\bullet \rightarrow$ <sub>Cr</sub>  $<0,0,0> \rightarrow C_{cr}<0,0>$  $<0,0,1> \rightarrow c<sub>cr</sub><1,0>$  $<0,1,0> \rightarrow Cr$  < 1,0>  $<0,1,1> \rightarrow C<sub>cr</sub> < 2,0>$  $<0,2,0> \rightarrow C<sub>cr</sub> < 2,0>$  $<0,2,1> \rightarrow <0.02$  $<9,8,0> \rightarrow C<sub>cr</sub> < 7,1>$  $<9,8,1> \rightarrow Cs$  <8.1>  $<9,9,0> \rightarrow c<sub>cr</sub> <8,1>$  $<9,9,1> \rightarrow c<sub>cr</sub> < 9,1>$ 

#### Addizionatore di numeri

10/2/08 19 Addizionatore di Num:  $S_{+} = \langle \Gamma_{+}, \Gamma_{+}, \rightarrow_{+} \rangle$ •  $\Gamma_+$  ={<n,n'> | n,n'∈Num} ∪ {<n,n',m,r> | r∈{0,1}, n,n',m∈Num} ∪ {n | n∈Num} •  $T_+$  = {n | n∈Num} •  $\rightarrow$   $\rightarrow$   $\langle c, c', 0 \rangle \rightarrow$   $\langle c'', r \rangle$  $\langle c, c' \rangle \rightarrow_{+} \langle 0, 0, c'', r \rangle$  (i)  $\langle c, c', 0 \rangle \rightarrow_{cr} \langle c'', r \rangle$  $\overline{\phantom{a}}$  (ii)  $<$ nc,c' $> \rightarrow$  $<$ n,0,c'',r $>$  $\langle c, c', 0 \rangle \rightarrow_{cr} \langle c'' \rangle$  $\overline{\phantom{a}}$  (iii)  $<$ c,nc' $>$  $\rightarrow$ <sub>+</sub> $<$ 0,n,c",r $>$ 

# Transizioni  $\rightarrow$  (continua)

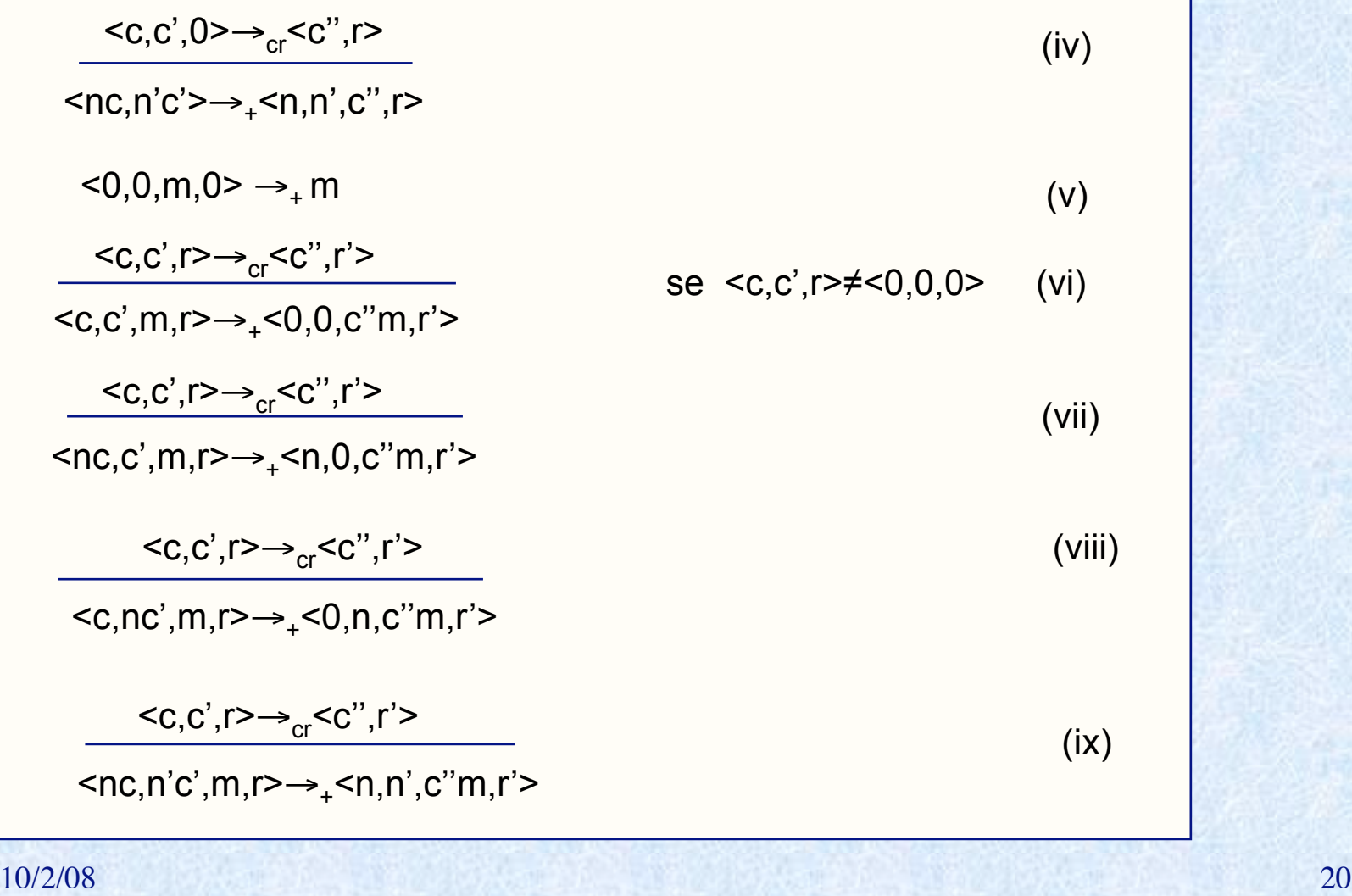

## **Applicazione dell'addizionatore**

 $<$ 92,512>  $\rightarrow$  {(iV), <2,2,0>  $\rightarrow$  cr <4,0>}  $<$ 9,51,4,0>  $\rightarrow$  {(iX), <9,1,0>  $\rightarrow$ <sub>cr</sub> <0,1>}  $|$  <0,5,04,1>  $\rightarrow$  {(vi), <0,5,1>  $\rightarrow$  cr <6,0>}  $<$ 0,0,604,0>  $\rightarrow$  { $(V)$ } 604

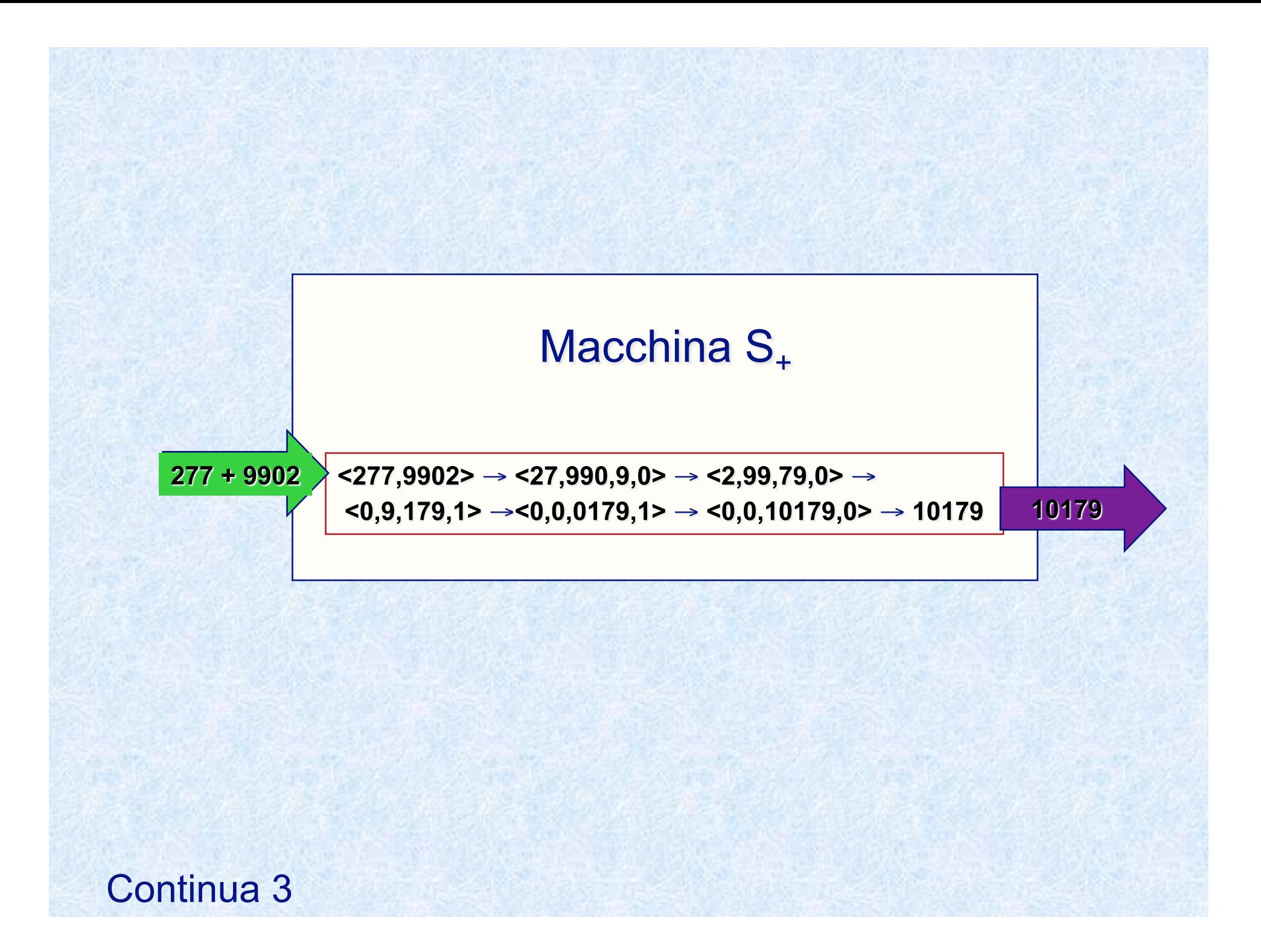

# Un esempio: la reverse di una sequenza di caratteri

$$
\begin{aligned} \text{Rev} &= < \Gamma_{\text{Rev}}, \, \mathsf{T}_{\text{Rev}}, \, \rightarrow_{\text{Rev}} > \\ &\bullet \, \Gamma_{\text{ Rev}} &= < \alpha, \beta > \mid \alpha, \beta \in \Lambda^* \} \\ &\bullet \, \mathsf{T}_{\text{ Rev}} &= < \varepsilon, \, \beta > \mid \beta \in \Lambda^* \} \\ &\bullet \rightarrow_{\text{ Rev}} &= < \text{x} \in \Lambda, \quad \alpha, \beta \in \Lambda^* \end{aligned}
$$

 $\langle x\alpha,\beta\rangle \rightarrow \langle \alpha,\chi\beta\rangle$ 

Soluzione con solo coppie di sequenze. La configurazione iniziale è  $\langle \alpha$ , $\epsilon \rangle$ 

### Un'altra soluzione: la reverse

$$
\begin{aligned} \text{Rev} &= < \Gamma_{\text{Rev}}, \, \mathsf{T}_{\text{Rev}}, \, \rightarrow_{\text{Rev}} \rangle \\ &\bullet \, \Gamma_{\text{Rev}} = \{ < \alpha, \beta > \mid \alpha, \beta \in \Lambda^* \} \cup \{ \alpha \mid \alpha \in \Lambda^* \} \\ &\bullet \, \mathsf{T}_{\text{Rev}} = \{ \alpha \mid \alpha \in \Lambda^* \} \end{aligned}
$$

$$
\bullet \rightarrow_{\mathsf{Rev}} \equiv \{ \mathsf{K} \mathsf{K} \mathsf{E} \Lambda, \quad \alpha, \beta \in \Lambda^* \}
$$

$$
\langle x\alpha,\beta\rangle \to \langle \alpha,\chi\beta\rangle
$$

 $\alpha \rightarrow \alpha, \epsilon$ 

$$
\leq \varepsilon, \beta \geq \to \beta
$$

Soluzione con coppie di sequenze, che termina con una singola sequenza

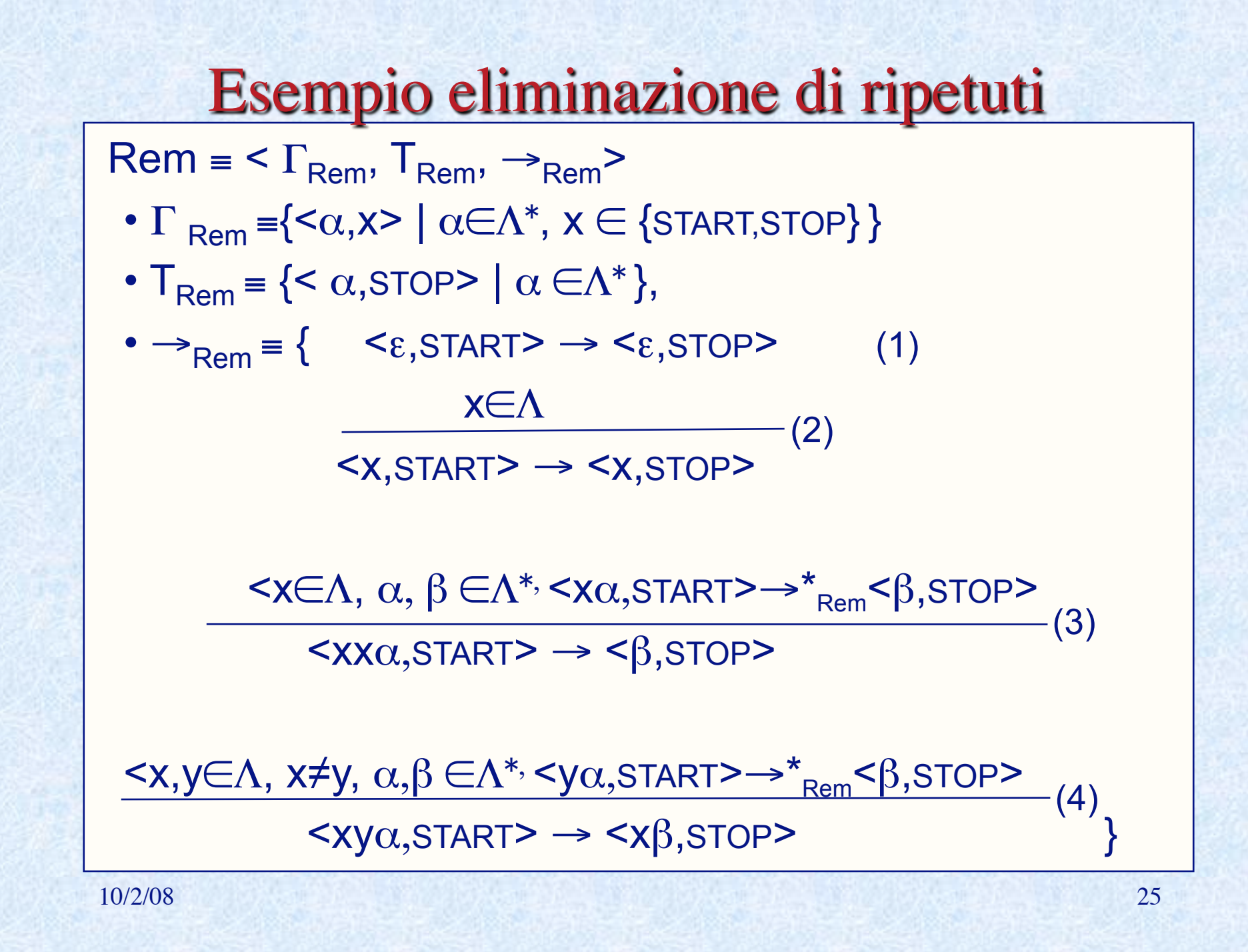

Eliminazione dei ripetuti: Esempio di applicazione  $\texttt{} \rightarrow_{(3)\vartheta_0} < \beta_0, \text{STOP>} \equiv \texttt{} \text{ } \vartheta_0 = \text{{(a/x_0, cbbb/}\alpha_0 }, \text{acb/\beta_0}\text{)}$  $\leq$ acbbb,START>  $\rightarrow \leq \beta_0$ ,STOP>  $\equiv <$  acb,STOP>  $β_0 = acb$  $\texttt{}\to_{(4)\vartheta_1} \texttt{<} \texttt{a} \beta_1, \text{STOP>} \texttt{=}< \texttt{acb}, \text{STOP>} \vartheta_1 \texttt{=} \{ \texttt{a} / \texttt{x}_1, \texttt{c} / \texttt{y}_1, \texttt{bbb} / \alpha_1, \texttt{cb} / \beta_1 \}$  $<$ cbbb,START>  $\rightarrow$ <sup>\*</sup> $<$  $\beta_1$ ,STOP>  $\equiv$  $<$ cb,STOP>  $\beta_1$  = cb  $<$ cbbb,START>  $\rightarrow_{(4)0_2}$ <c $\beta_2$ ,STOP>  $\le$ cb,STOP>  $\vartheta_2 = \{c/x_2, b/y_2, bb/\alpha_2, b/\beta_2\}$  $$  $\beta_2$ = b  **START>**  $\rightarrow$ **<sub>(3)** $\theta_3$ **</sub>**  $\leq \beta_3$ **, STOP>**  $\cong$  $\theta_3$  $\leq$  $\theta_4$  $\leq$  $\theta_5$  $\leq$  $\theta_6$  $\leq$  $\theta_7$  $$  $\beta_3 = b$  $$  $$  $\beta_4$ = b **,**  $**3**$ **,**  $**4**$ **,**  $**5**$ **,**  $**5**$ **,**  $**6**$ **,**  $**5**$ **,**  $**6**$ **,**  $**5**$ **,**  $**6**$ **,**  $**6**$ **,**  $**7**$ **,**  $**8**$ **,**  $**8**$ 10/2/08 26